# **Correlation analysis**

# **Table of Contents**

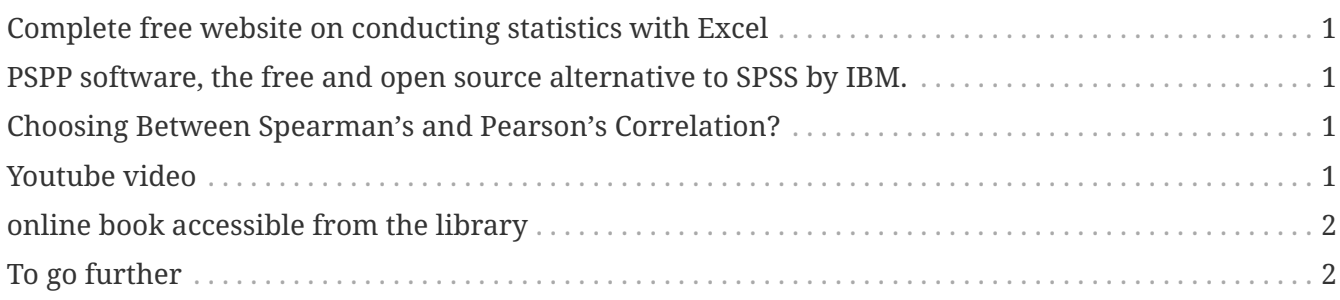

last modified: 2024-01-25

# <span id="page-0-0"></span>**Complete free website on conducting statistics with Excel**

[Real Statistics](https://real-statistics.com/)

#### <span id="page-0-1"></span>**PSPP software, the free and open source alternative to SPSS by IBM.**

[Download page](https://www.gnu.org/software/pspp/get.html) [Tutorial](https://www.garyfisk.com/pspp/index.html)

### <span id="page-0-2"></span>**Choosing Between Spearman's and Pearson's Correlation?**

[A great blog post](https://statisticsbyjim.com/basics/spearmans-correlation/) explaining how to choose the proper type of correlation.

# <span id="page-0-3"></span>**Youtube video**

A very clear video on using Excel to compute a correlation:

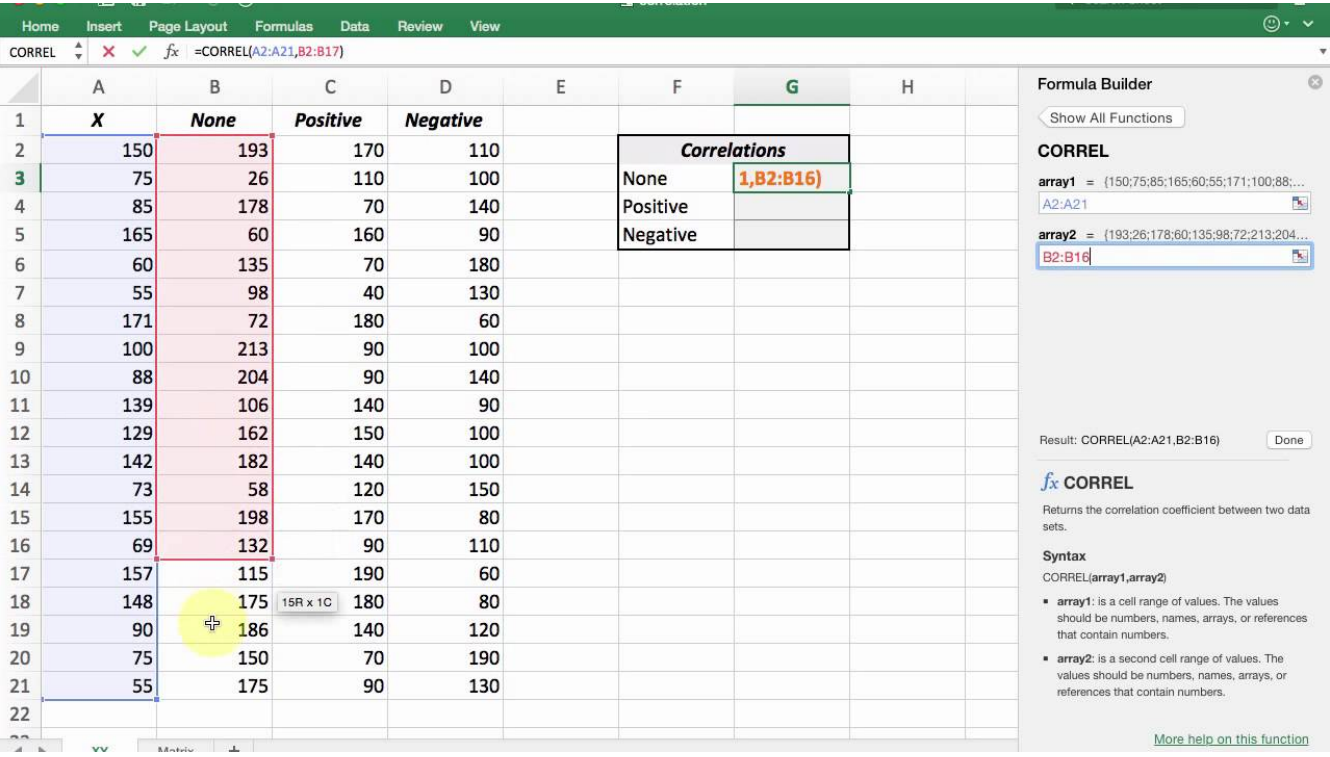

#### <span id="page-1-0"></span>**online book accessible from the library**

[Marketing research with SPSS.](https://library.em-lyon.com/Default/doc/SYRACUSE/541728/marketing-research-with-spss-wim-janssens-et-al)

This book is about SPSS but PSPP is exactly the same so the book should be very useful.

#### <span id="page-1-1"></span>**To go further**

Find other methodology lessons [here.](https://seinecle.github.io/methodology/)

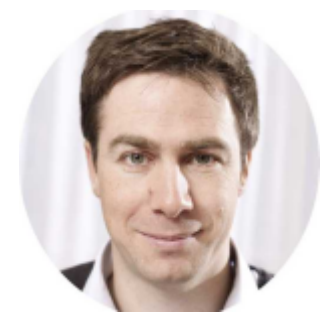

This course is designed by [Clement Levallois,](https://www.twitter.com/seinecle) and check [my free web app for data analysis.](https://nocodefunctions.com)